## Aufgabe 10

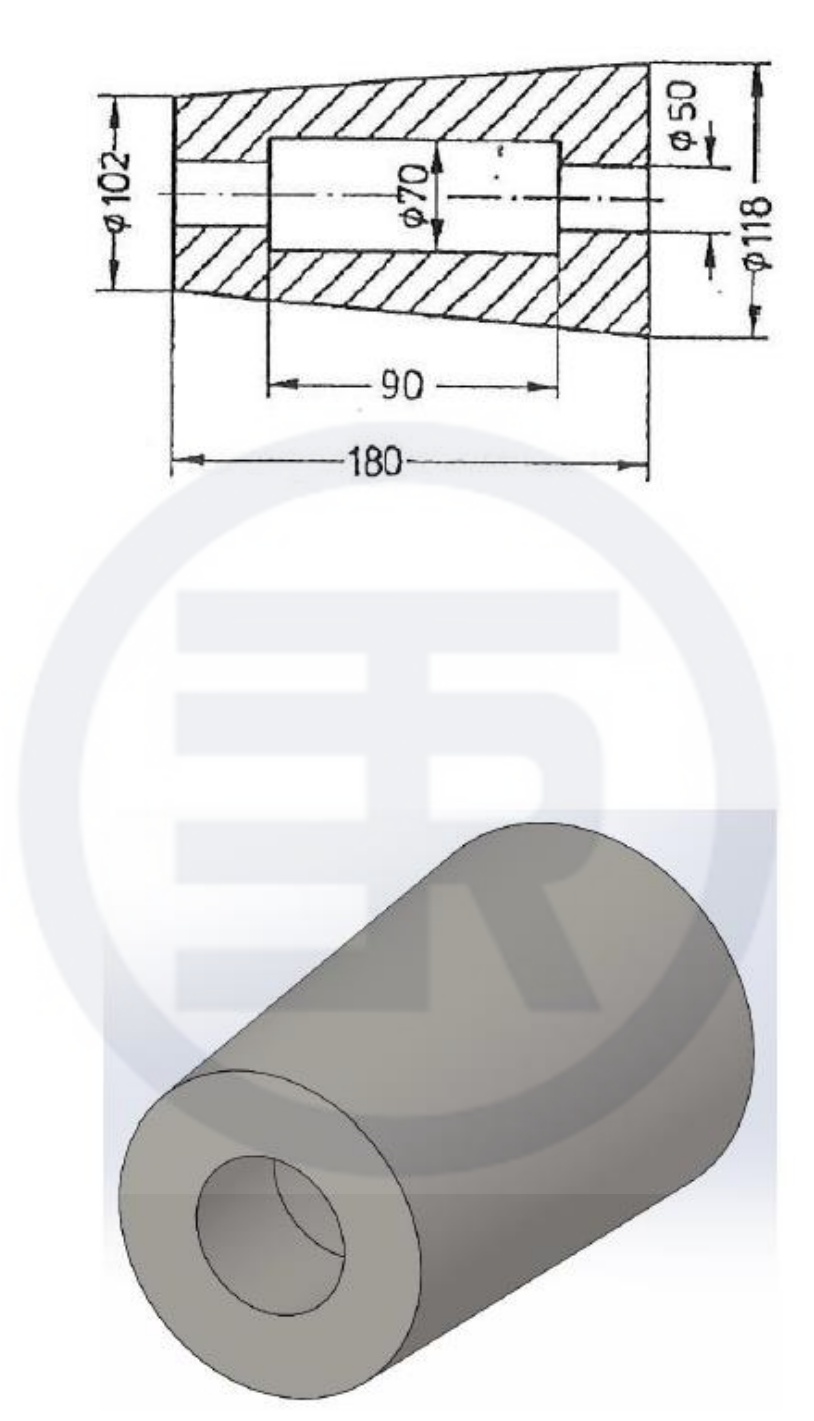